# Java: **Arrays**

**www.informatikzentrale.de** 

### **Beispiel: Verzinstes Guthaben - Sparplan**

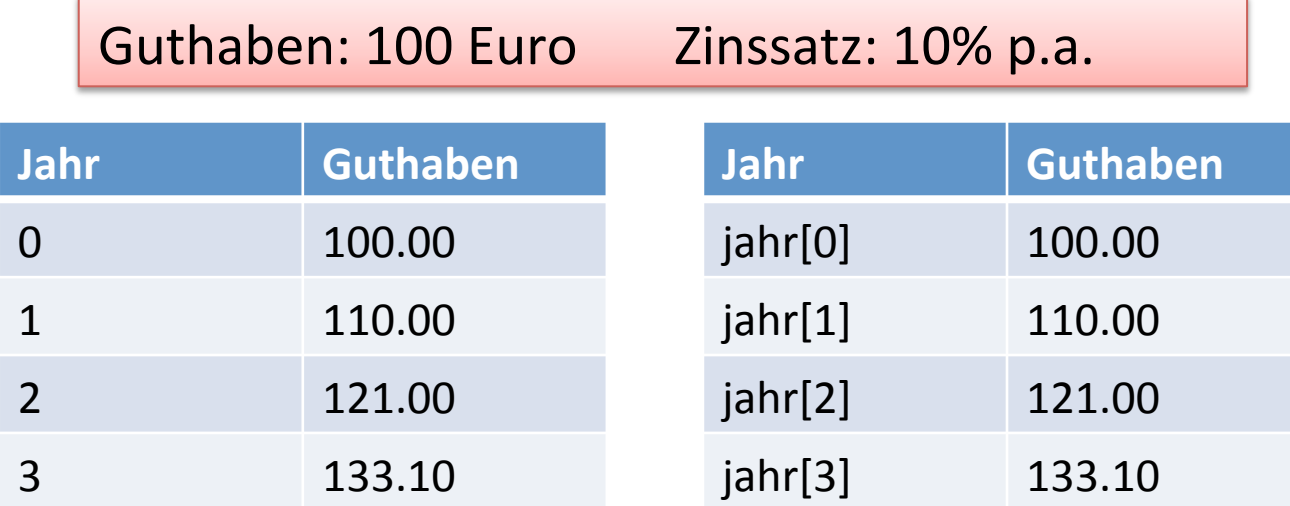

# **Beispiel: Verzinstes Guthaben - Sparplan**

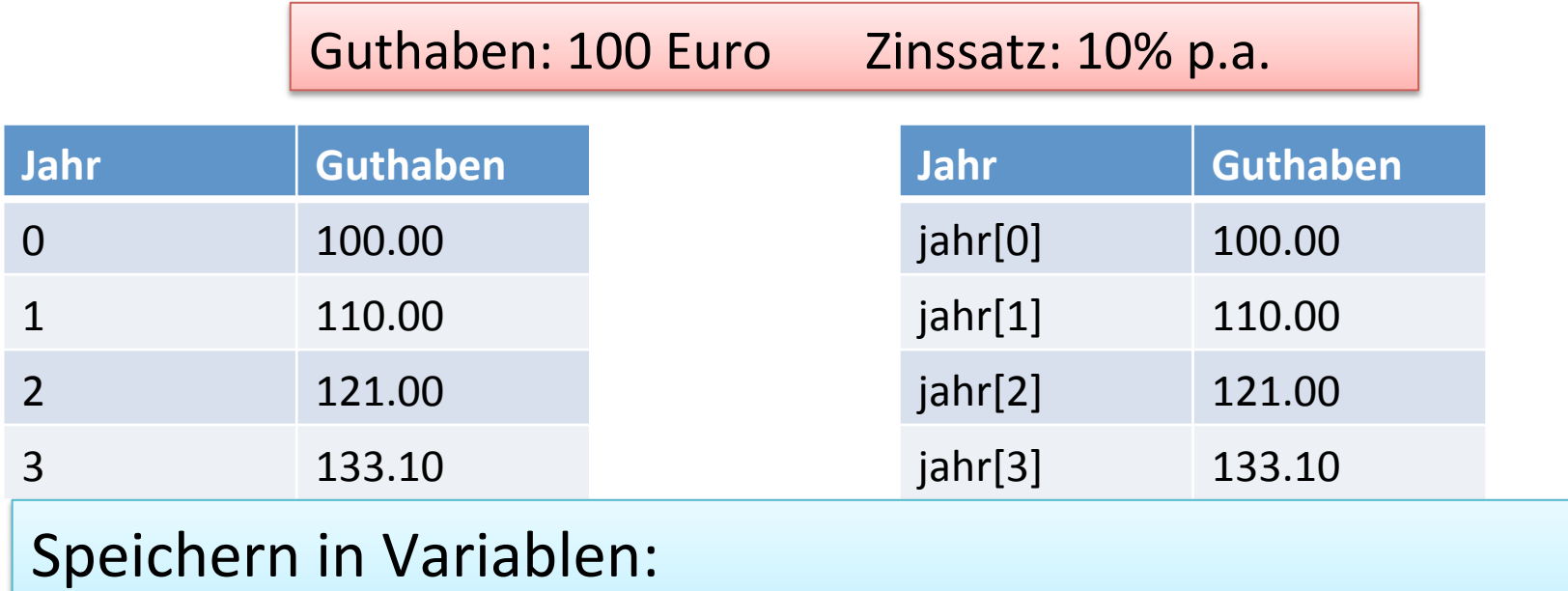

Möglichkeit 1: Für jedes Jahr eine Variable (jahr1, jahr2 ...)

Was spricht gegen diese Möglichkeit?

**www.informatikzentrale.de** 

# **Array**

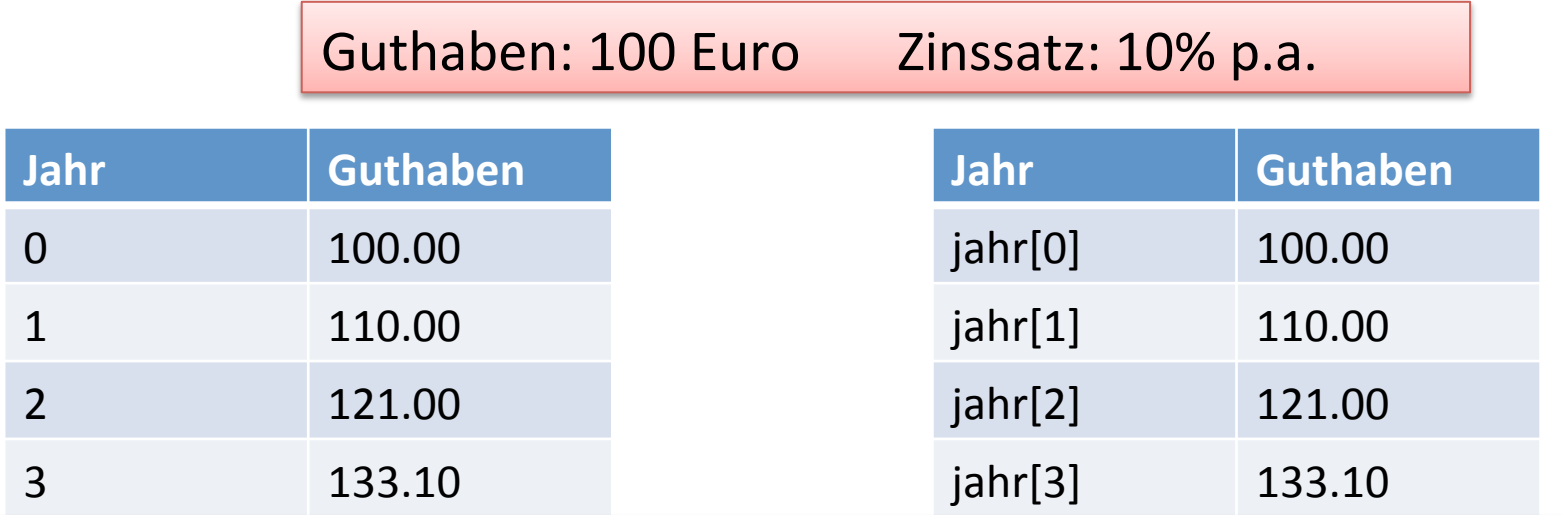

#### Speichern in Variablen:

Möglichkeit 1: Für jedes Jahr eine Variable (jahr1, jahr2 ...) Möglichkeit 2: Benutzung einer Feldvariablen jahr[n]

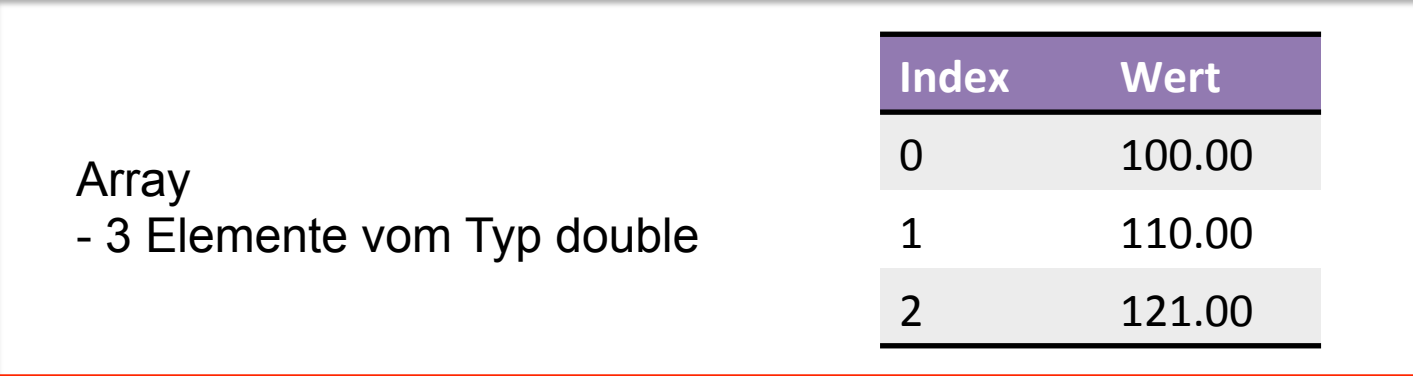

# **Array - Eigenschaften**

Datentyp "**Feld**" oder "**Array**" • erstes Element besitzt Index 0 •Größe wird bei Erzeugung angegeben, nachträglich nicht veränderbar! 

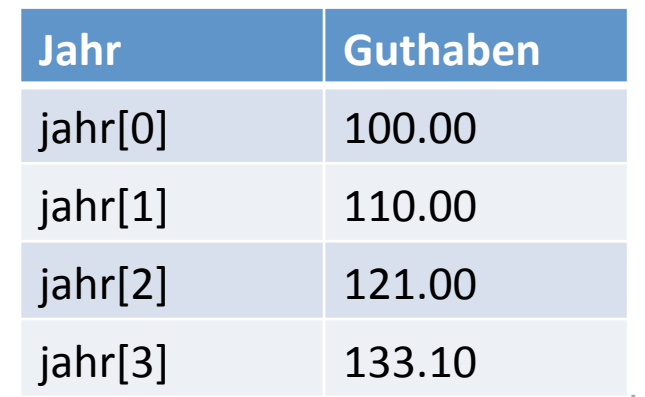

**www.informatikzentrale.de** 

# **Array - Syntax**

```
double[] guthaben = new double[3]; 
// Definition + Erzeugung Array 
guthaben[0] = 100.00; 
guthaben[1] = 110.00; 
guthaben[2] = 121.00; 
// Wertezuweisung Array (nur im Konstruktor!) 
            // 3. Element hat Index 2!
```
oder

**double[] guthaben = {100.00, 110.00, 121.00}; // Definition, Erzeugung, Initialisierung mit Werten // Größe wird durch Anzahl der Werte festgelegt** 

### **Aufgabe: Array definieren**

Sie kennen einen Börsentrick, mit dem Sie den Wert Ihres Aktiendepots jeden Monat verdoppeln. Uns interessiert immer nur der Erste des Monats.

Sie starten am 01.01.2014 mit 20 Euro. Am 01.04. zählen Sie Ihr Geld.

- 1) Wie viele Elemente enthält das Array?
- 2) Welchen Index hat das Element, das den 01.01.2014 repräsentiert?
- 3) Welchen Index hat das Element, das den 01.04.2014 repräsentiert?
- 4) Programmieren Sie ein int-Array mit den Werten zum jeweiligen Monatsanfang.
- 5) Geben Sie unter Verwendung der Arrayvariablen den Satz aus: "Zu Beginn hatte ich 20 Euro, am 01.04. habe ich 160 Euro."
- 6) Sie möchten alle Werte in der Konsole untereinander ausgeben. Verwenden Sie eine for-Schleife.
- 7) Befüllen Sie das Array mittels einer For-Schleife. Schreiben Sie dazu eine Methode listebefuellen();
- 8) Übergeben Sie das Startkapital dem Konstruktor.

# **Arrays als Referenztypen**

Arrays sind Referenztypen! D.h. sie verweisen lediglich auf Daten.

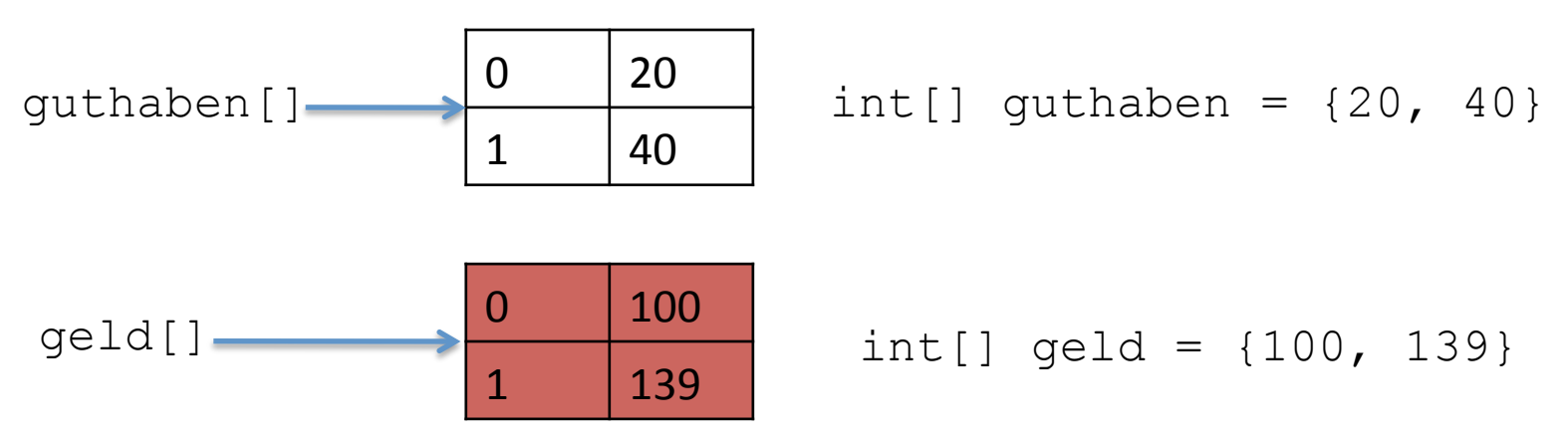

### **Arrays als Referenztypen**

Arrays sind Referenztypen! D.h. sie verweisen lediglich auf Daten.

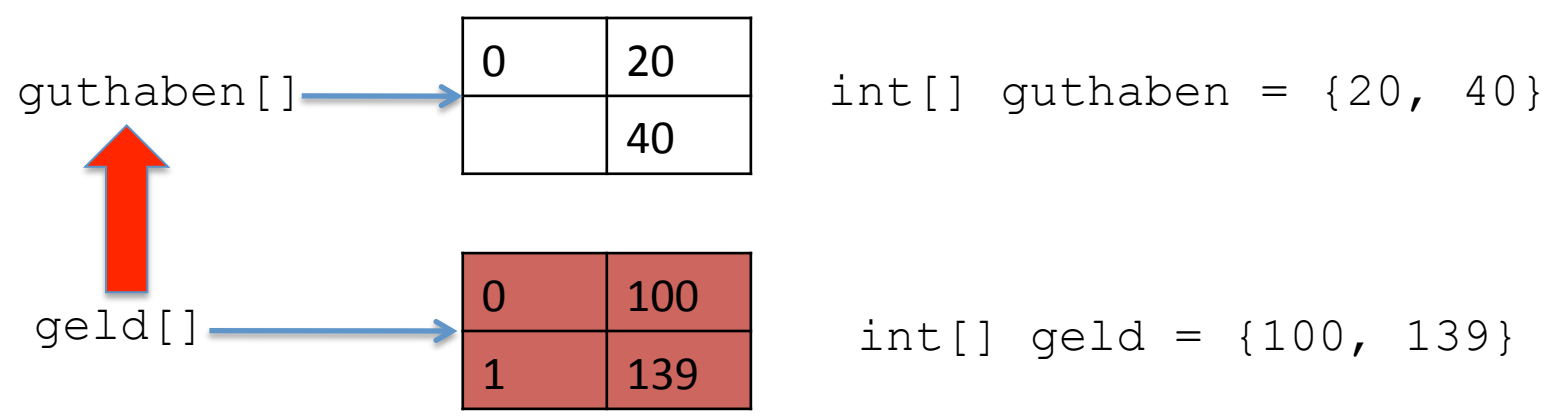

# **geld = guthaben;**

**www.informatikzentrale.de** 

# **Arrays als Referenztypen**

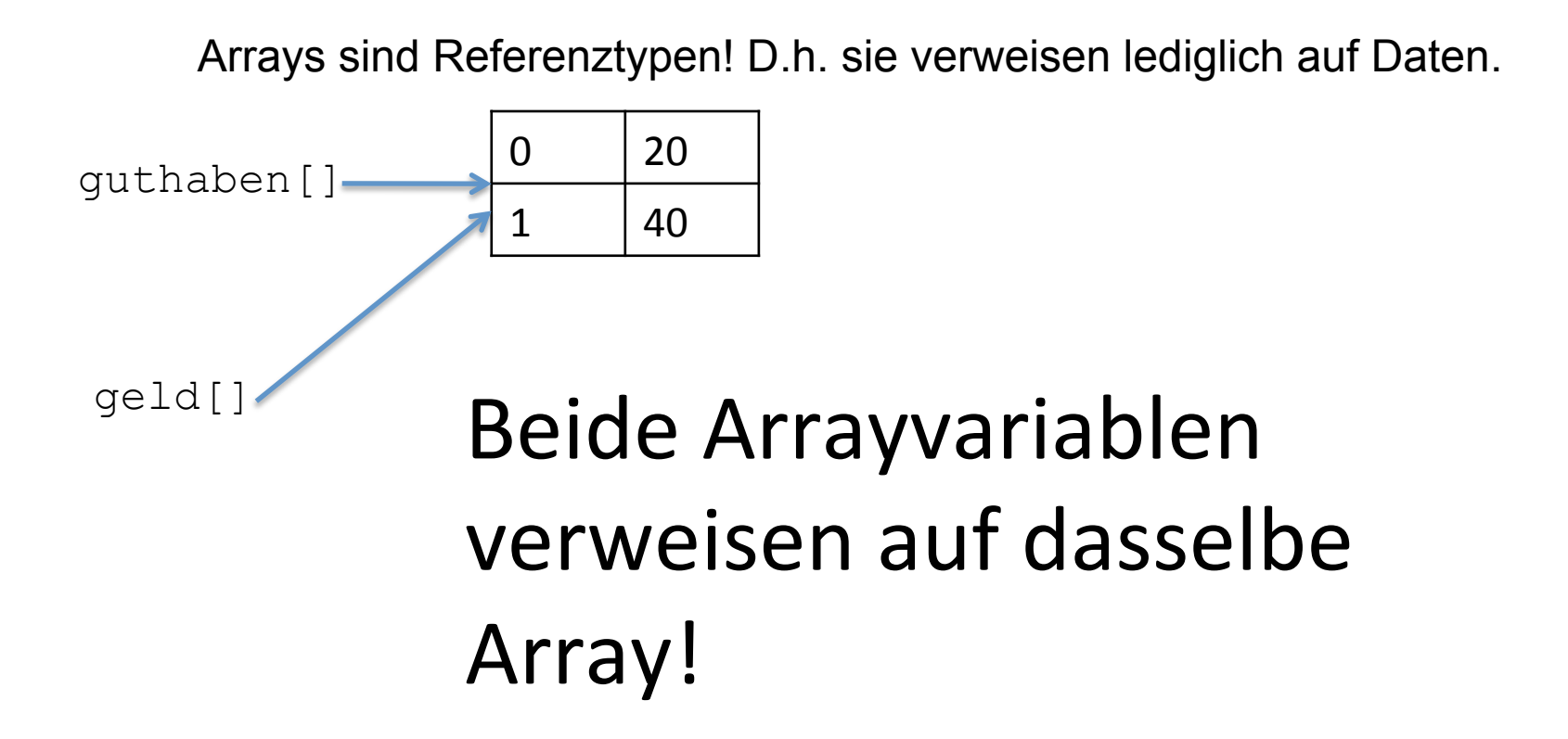

 $\rightarrow$ Änderung in der einen Variablen betreffen auch die andere  $geld[1] = 100$  führt dazu, dass auch  $guthaben[1] == 100$  ist!

#### **Aufgabe: Array duplizieren**

- 1. Erstellen Sie ein int-Array primzahlen [], das die ersten 5 Primzahlen enthält.
- 2. Definieren Sie ein neues Array primzahlenDuplikat [] und erstellen Sie dort eine "Kopie" des Arrays primzahlen[] (int[] primzahlenDuplikat = primzahlen).
- 3. Verändern Sie in primzahlen[] Werte und überprüfen Sie, ob diese sich in primzahlenDuplikat[] ebenfalls geändert haben.
- 4. Sie können ein Array bspw. "richtig" kopieren, indem Sie auf das Array die Methode clone() anwenden. Probieren Sie das aus und überprüfen Sie, ob nun tatsächlich zwei verschiedene Arrays existieren.

# **Array mit Schleifen durchlaufen**

Wichtig: Länge des Arrays kennen

```
int[] wetterdaten = {1,4,2,6} 
int anz = wetterdaten.length;
```
**System.out.println("Anzahl der Elemente: " + anz);** 

# **Array mit Schleifen durchlaufen**

# **1) for-Schleife**

```
// Beispiel 1 
String[] name = {"Heinrich","Margarete","Joe"}; 
for(int i = 0; i < name. length; i+1)
{ 
   System.out.println("Name " + i + ": " + name[i]); 
}
```
#### **Array mit Schleifen durchlaufen**   $zum$  Quadrat = 36 zum Ouadrat =  $49$ **1) for-Schleife**  zum Ouadrat =  $64$ 9 zum Quadrat =  $81$  $10$  zum Quadrat = 100 黯 11 zum Quadrat =  $121$ 12 zum Ouadrat =  $144$ 13 zum Quadrat =  $169$ 14 zum Quadrat =  $196$ 15 zum Quadrat =  $225$ 16 zum Quadrat =  $256$ **// Beispiel 2**  17 zum Quadrat =  $289$ 18 zum Quadrat =  $324$ 19 zum Quadrat =  $361$ **int[] quadrat = new int[20]; ERSTELLEN ERFOLGREICH** for(int  $i = 0$ ;  $i <$  quadrat.length;  $i+1$ ) **{ quadrat[i] = i \* i; System.out.println(i+" zum Quadrat=" + quadrat[i]); }**

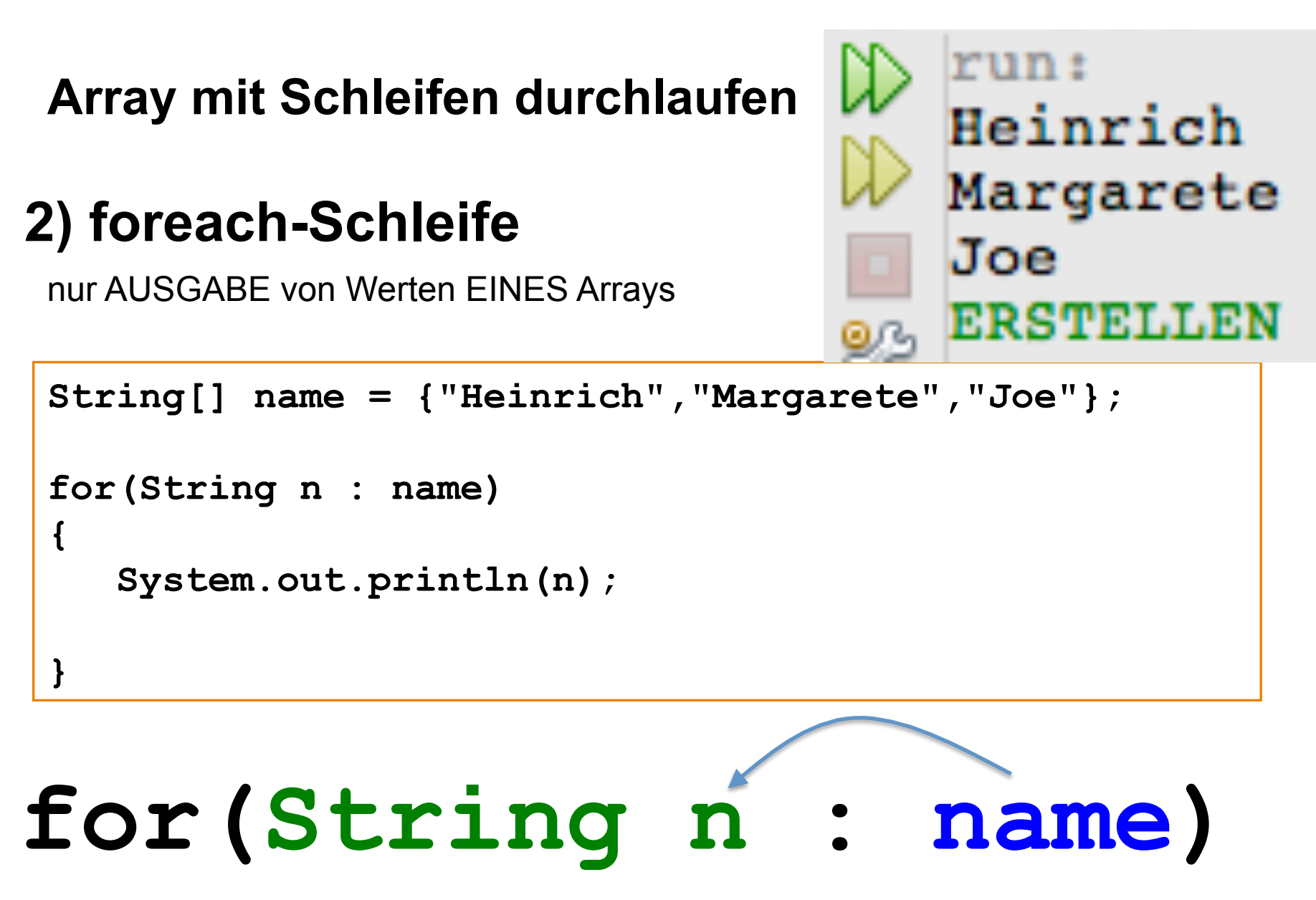

durchläuft das Array; die Werte von name werden nacheinander in der neuen Variable n gespeichert.

# **Aufgabe: Array mit Schleifen durchlaufen**

- **1. Attribut:** Definieren Sie ein int-Array namens "tage" mit 365 Elementen.
- 2. Schreiben Sie eine Methode "arrayBefuellen". Dort wird mittels einer Schleife das Array mit Werten befüllt. Der Wert der Array-Elemente soll jeweils dem Index + 1 entsprechen, also  $tage[0] = 1$  $tage[1] = 2$

```
... 
tage[364] = 365
```
# **Aufgabe: Array mit Schleifen durchlaufen**

- **1. Attribut:** Definieren Sie ein int-Array namens "tage" mit 365 Elementen.
- 2. Schreiben Sie eine Methode "arrayBefuellen". Dort wird mittels einer Schleife das Array mit Werten befüllt. Der Wert der Array-Elemente soll jeweils dem Index + 1 entsprechen, also

 $tage[0] = 1$  $tage[1] = 2$ 

...  $tage[364] = 365$ 

- 3. Schreiben Sie eine Methode "ausgeben". Lassen Sie den Inhalt des Arrays mittels einer foreach-Schleife ausgeben. Sie müssten die Werte 1 bis 365 erhalten.
- 4. Schreiben Sie eine Methode "listeAusgeben". Dort wird eine Liste in folgendem Format ausgegeben:

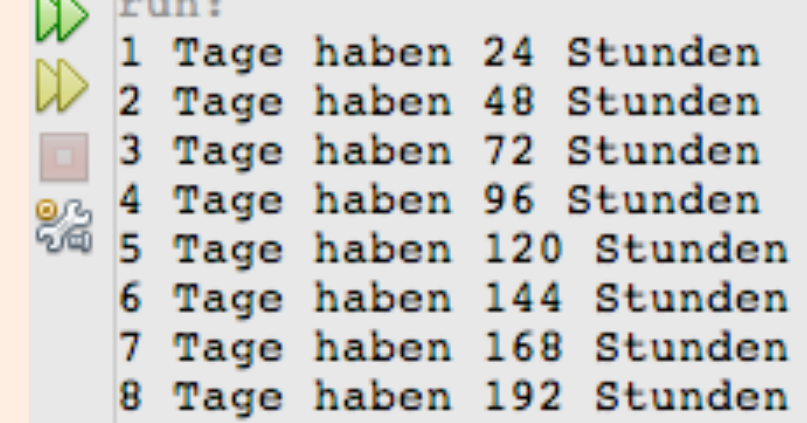

# **Jedes Array-Element enthält ein Array.**

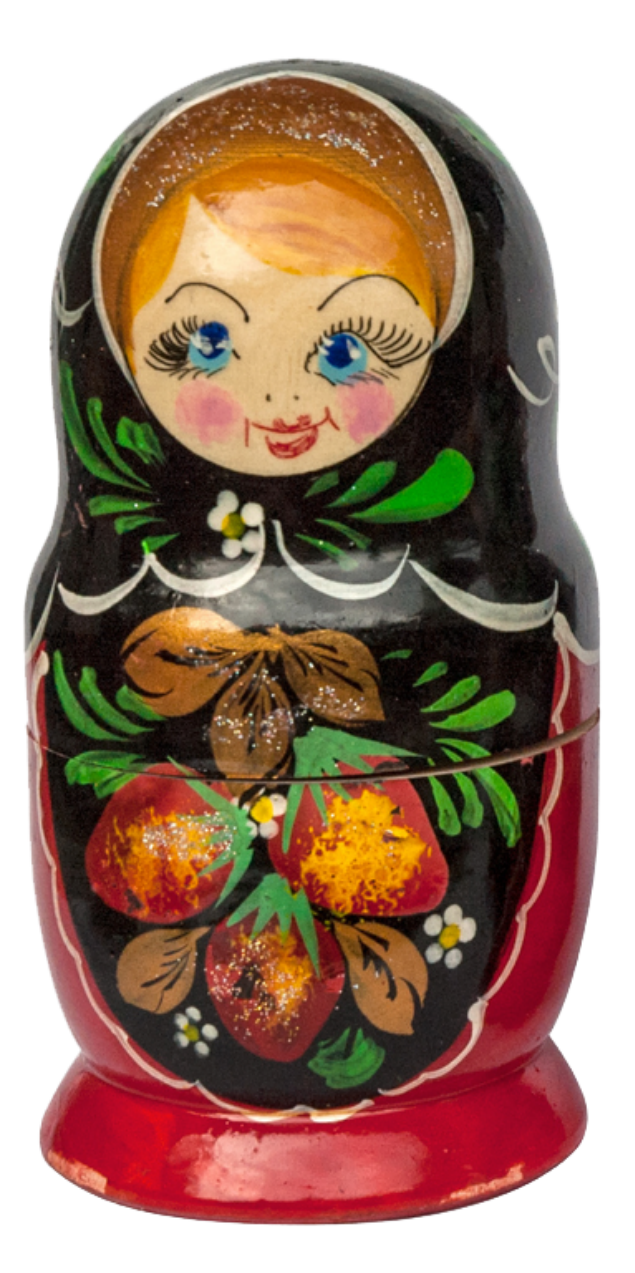

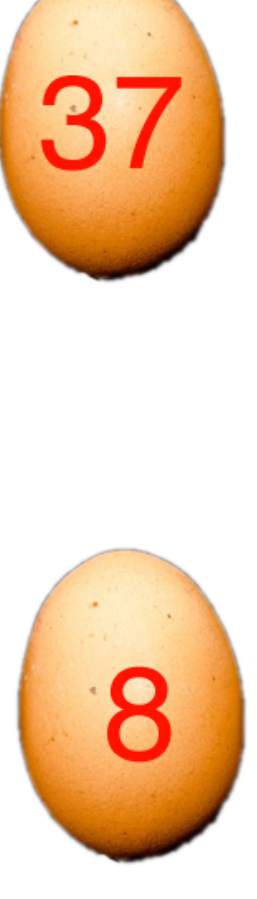

Sven Herzberg: Matroschka - CC BY-NC-SA 2.0

Matrjoschka = Array mit 2 Elementen

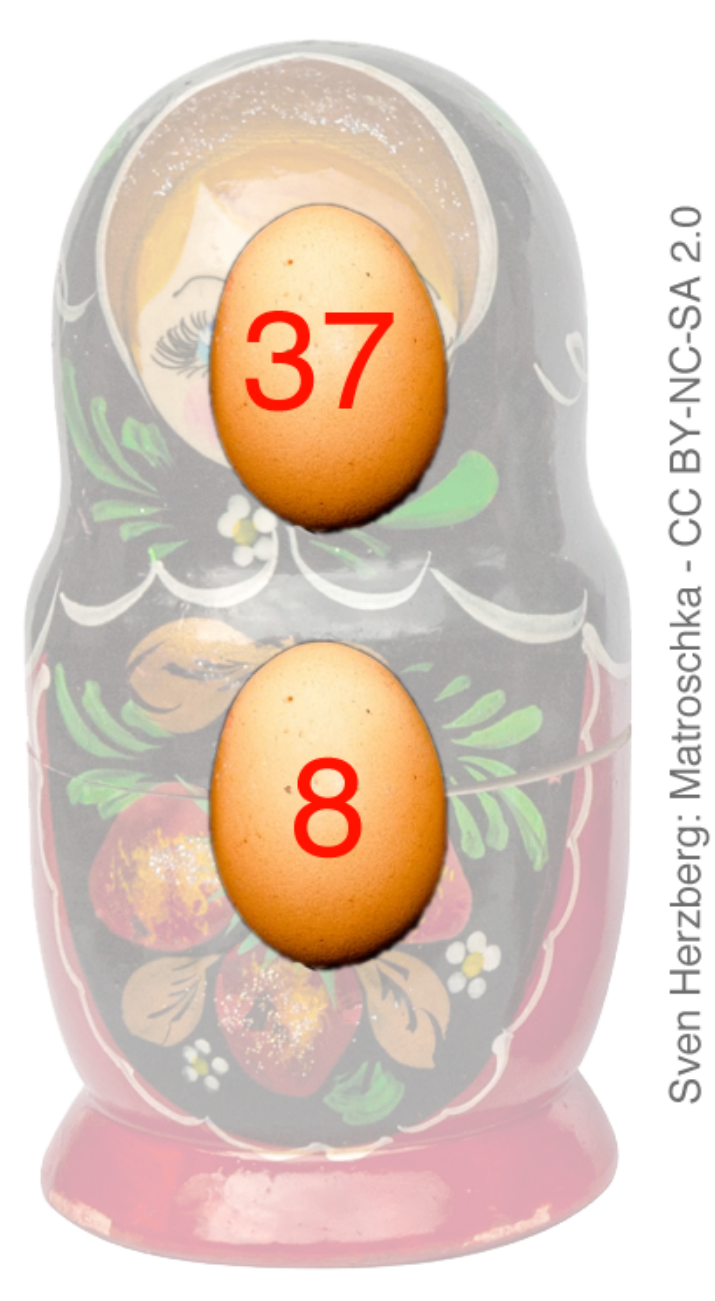

Matrjoschka = Array mit 2 Elementen

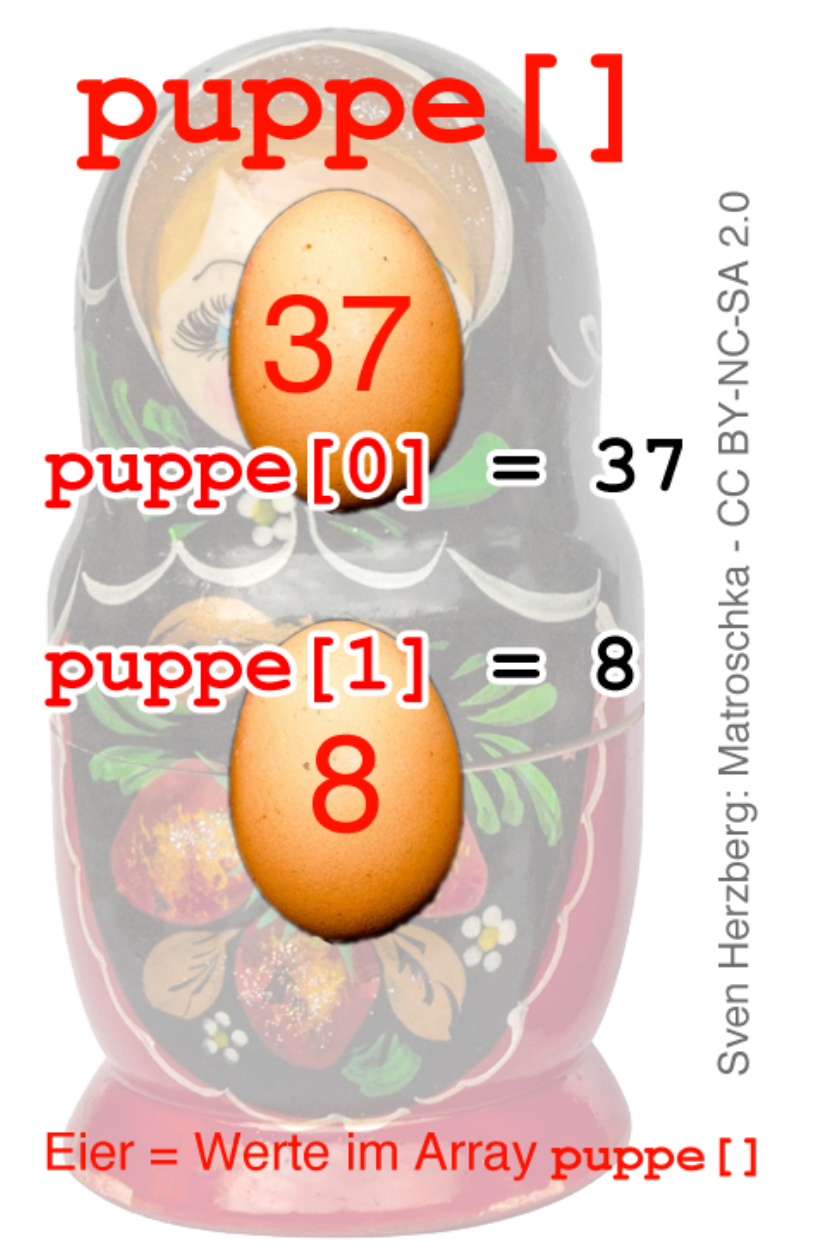

eindimensionales ("normales") Array

2 int-Arrays, die nichts mit einander zu tun haben.

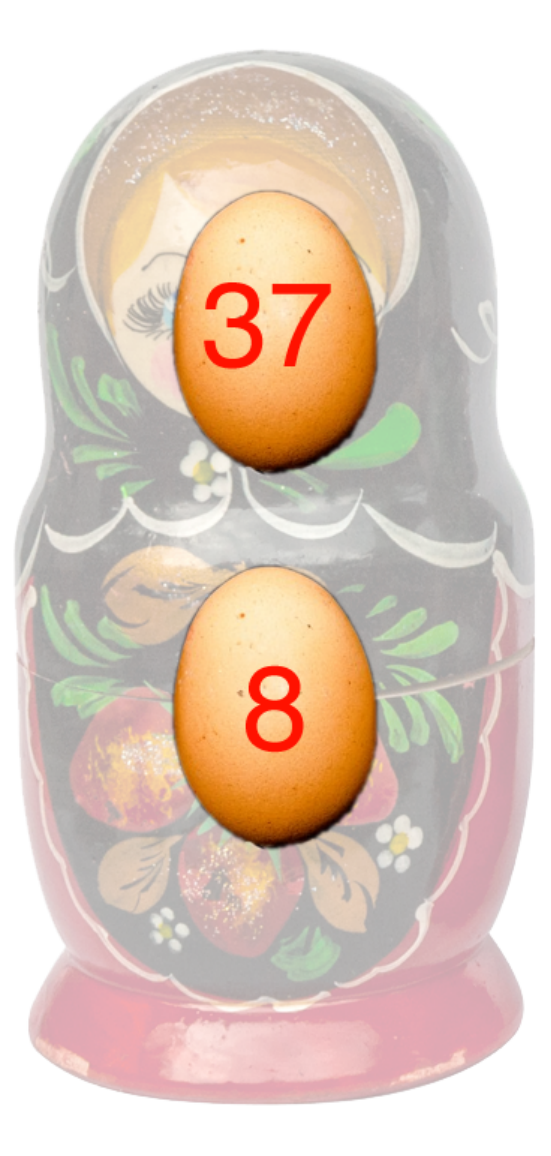

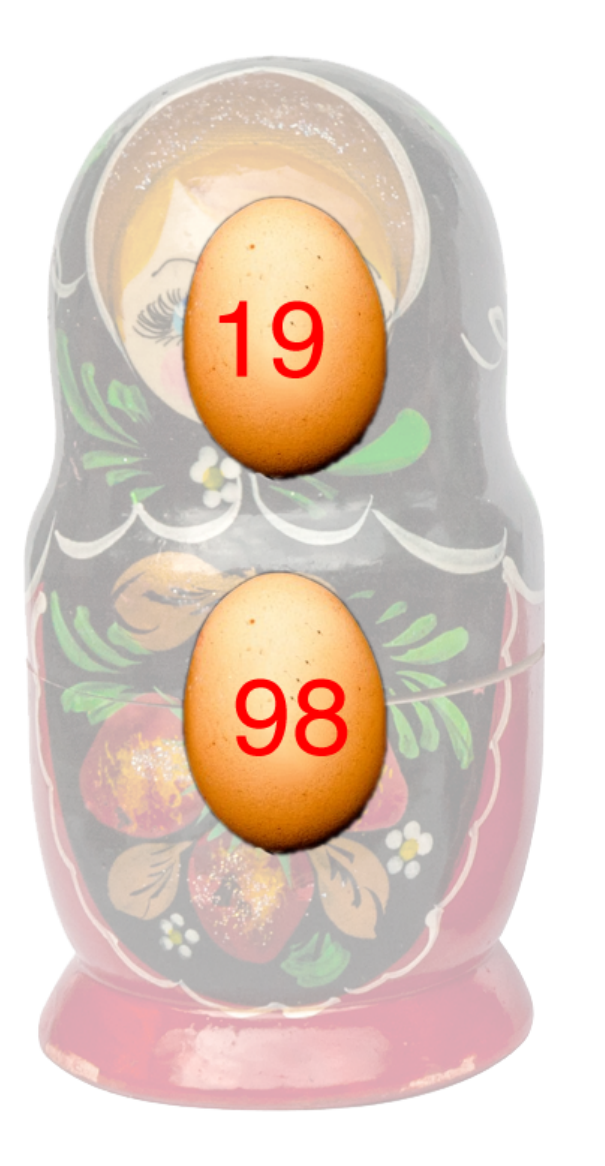

Sven Herzberg: Matroschka - CC BY-NC-SA 2.0

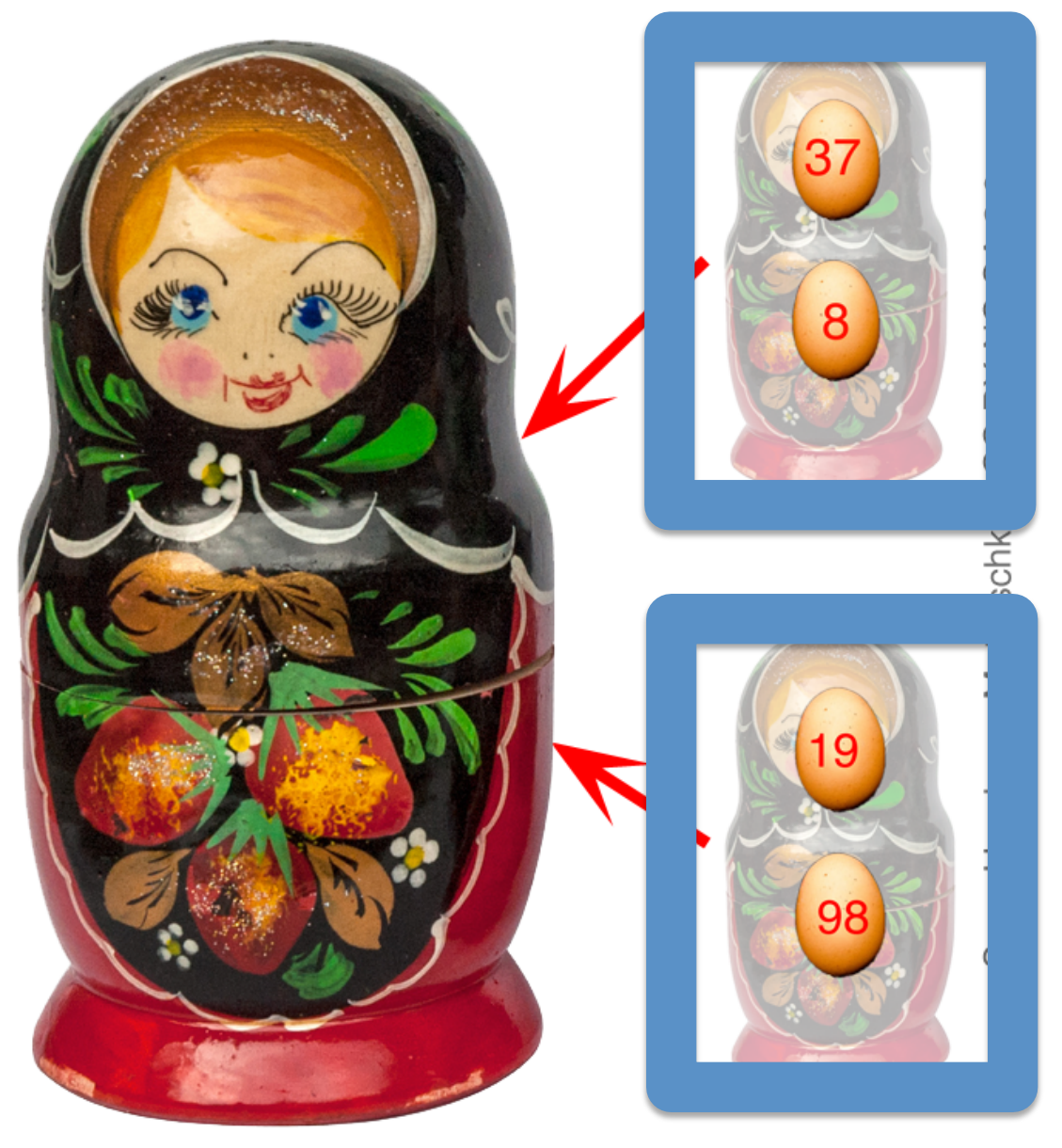

Das sind zwei einfache Arrays, die nichts miteinander zu tun haben.

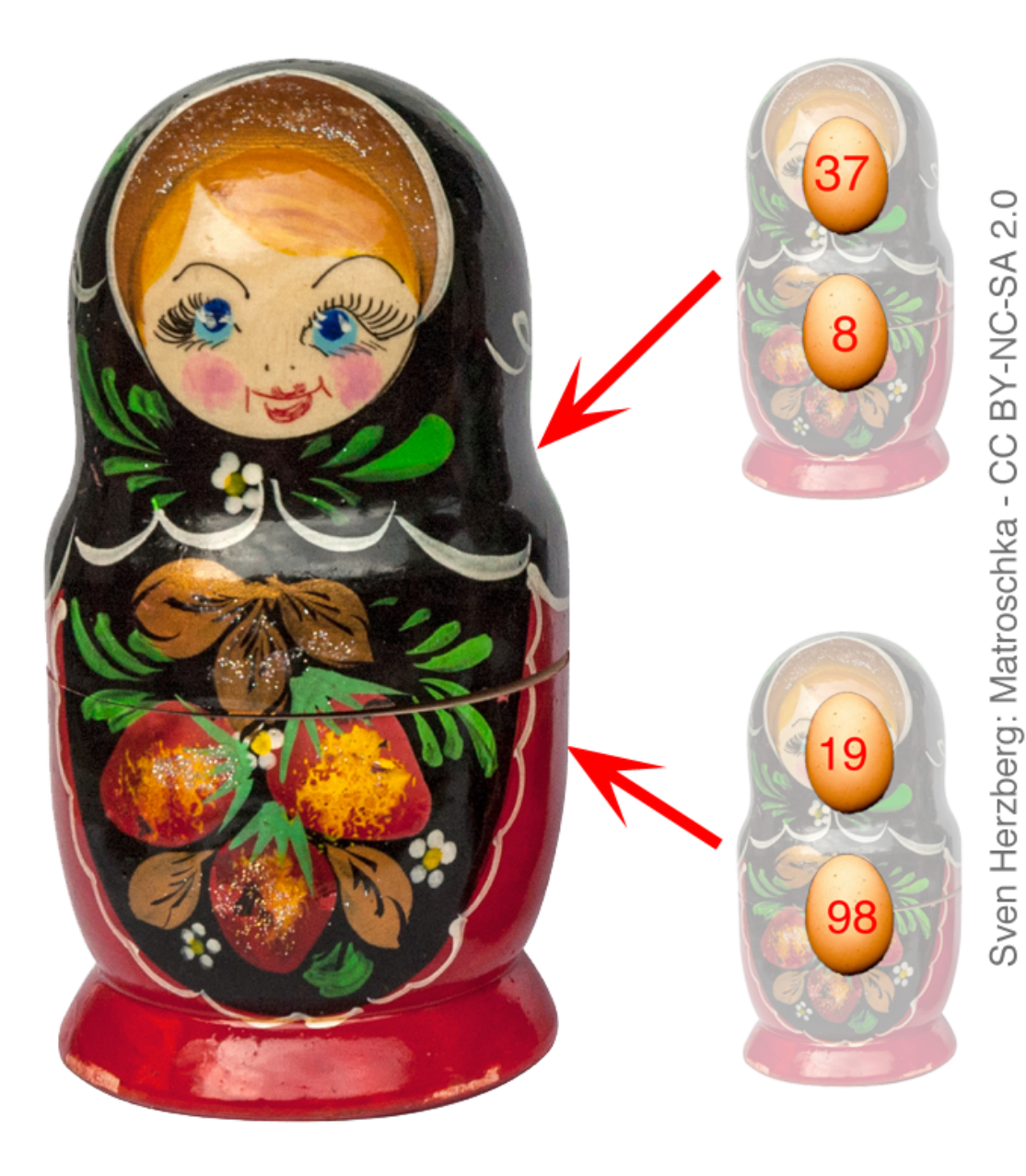

Diese 2 Arrays stecken wir nun in unsere Matrjoschka.

(Erinnerung: Vorher waren 2 Eier drin, Jetzt sind 2 Arrays drin.)

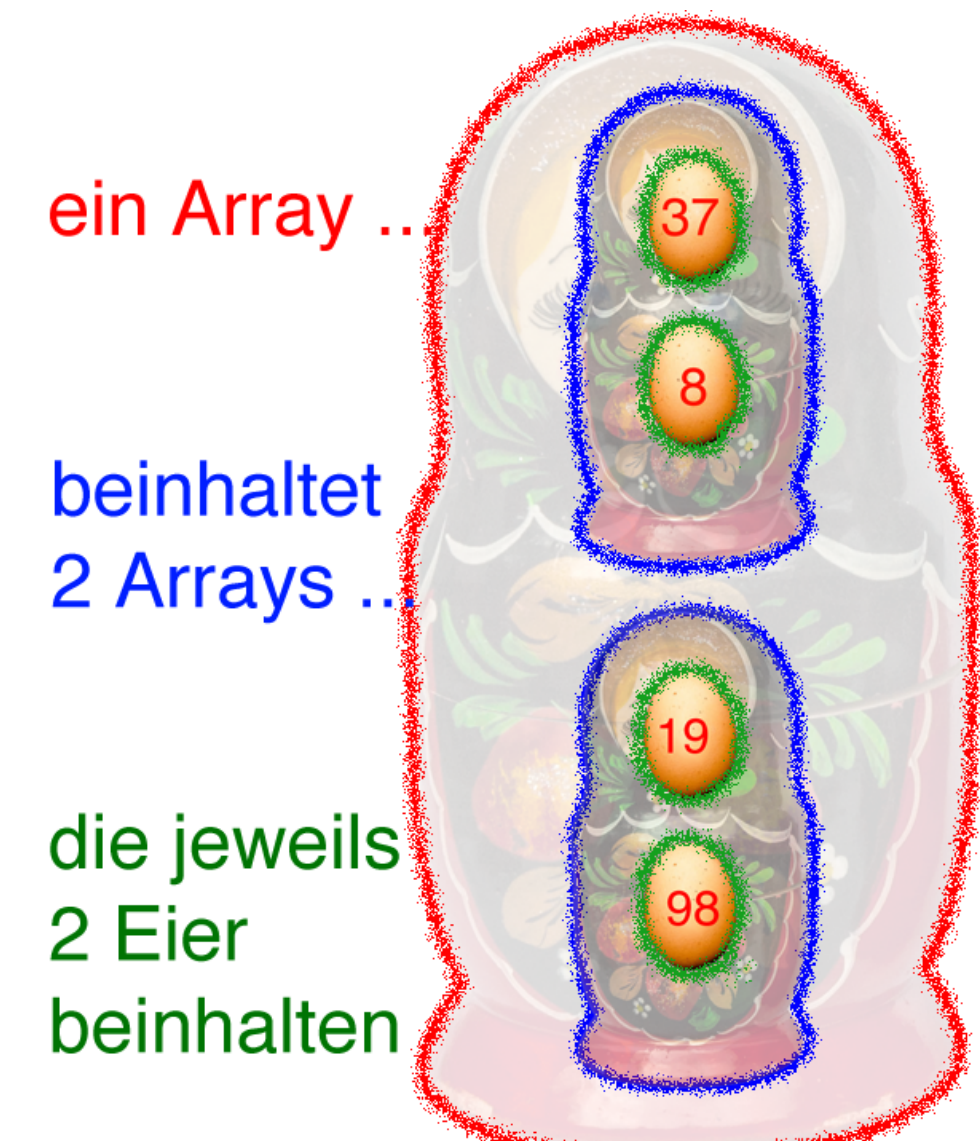

CCBY-NC-SA2.0 Sven Herzberg: Matroschka Diese 2 Arrays stecken wir nun in unsere Matrjoschka.

(Erinnerung: Vorher waren 2 Eier drin, Jetzt sind 2 Arrays drin.)

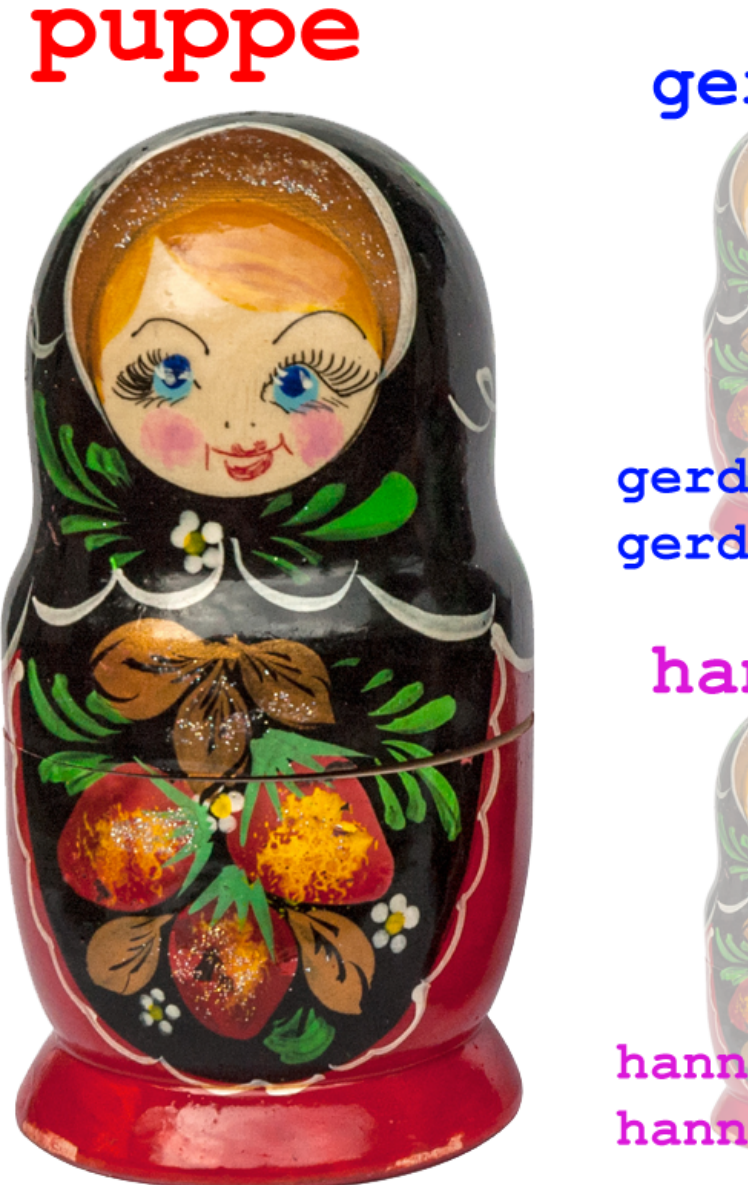

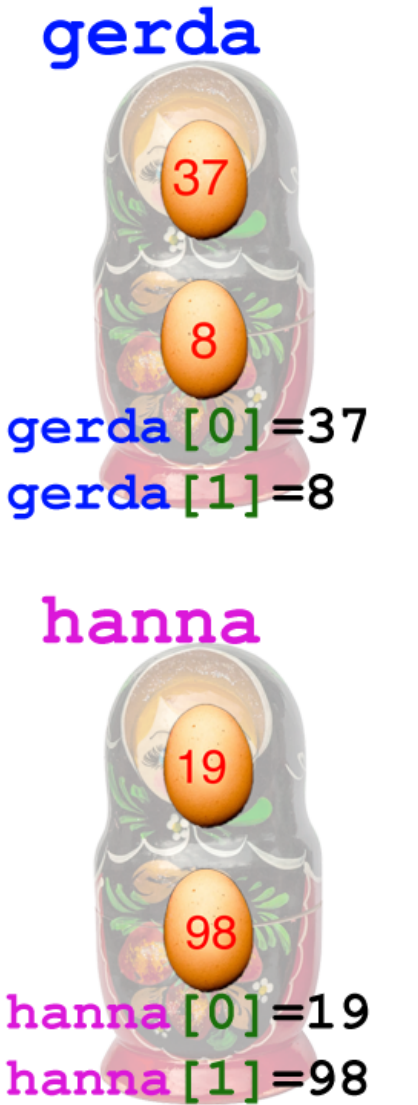

Sven Herzberg: Matroschka - CC BY-NC-SA 2.0

Namen:

Große Puppe: "puppe" Kleine Puppe 1: "gerda" Kleine Puppe 2: "hanna"

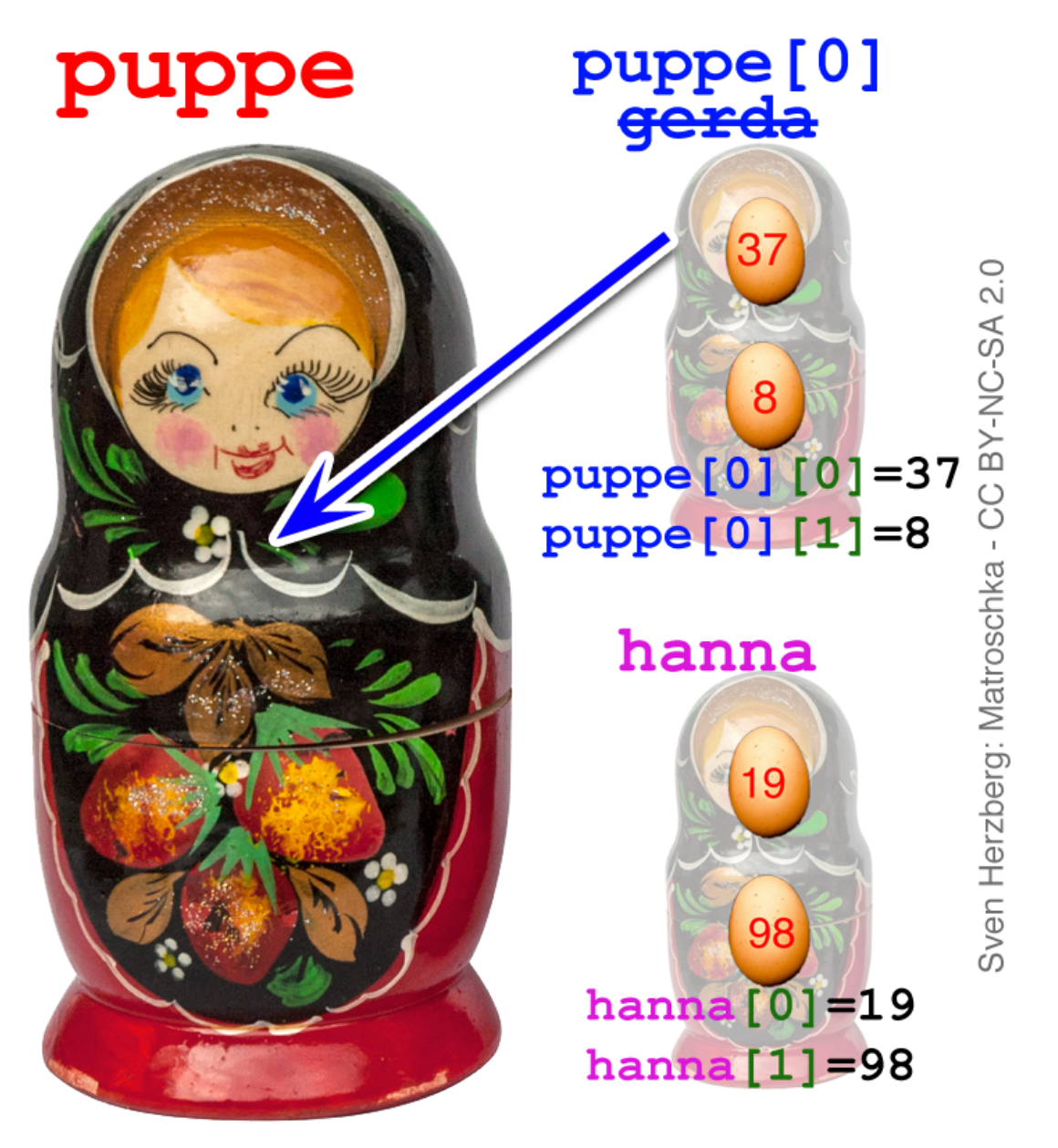

gerda kommt in puppe

und wird damit zu einem Element des Arrays "puppe"

Deshalb: Umbenennung "gerda"  $\rightarrow$  "puppe[0]"

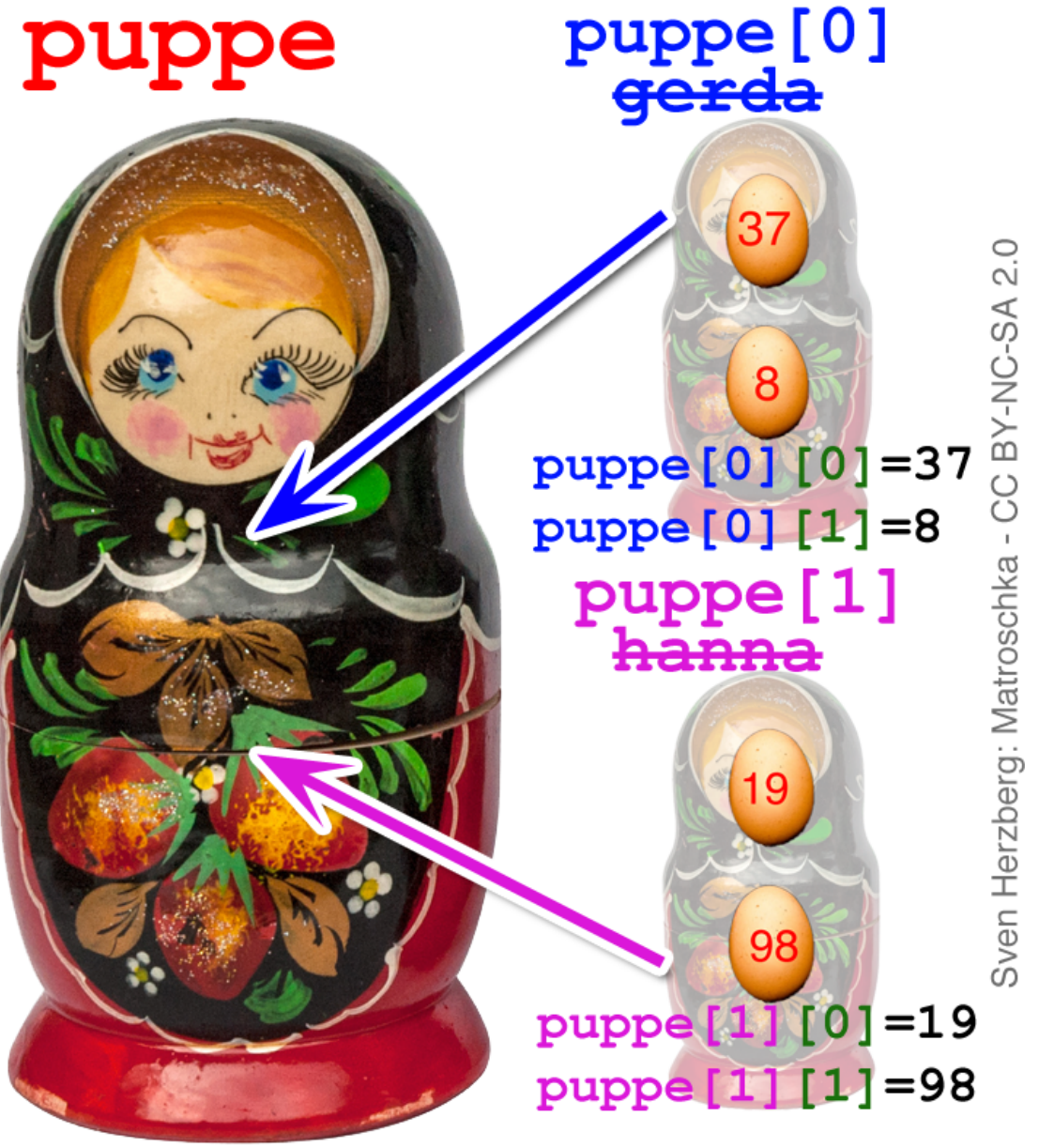

gerda kommt in puppe

und wird damit zu einem Element des Arrays "puppe" Deshalb: Umbenennung "gerda"  $\rightarrow$  "puppe[0]"

hanna kommt in puppe

und wird damit zu einem Element des Arrays "puppe"

Deshalb: Umbenennung "hanna"  $\rightarrow$  "puppe[1]"

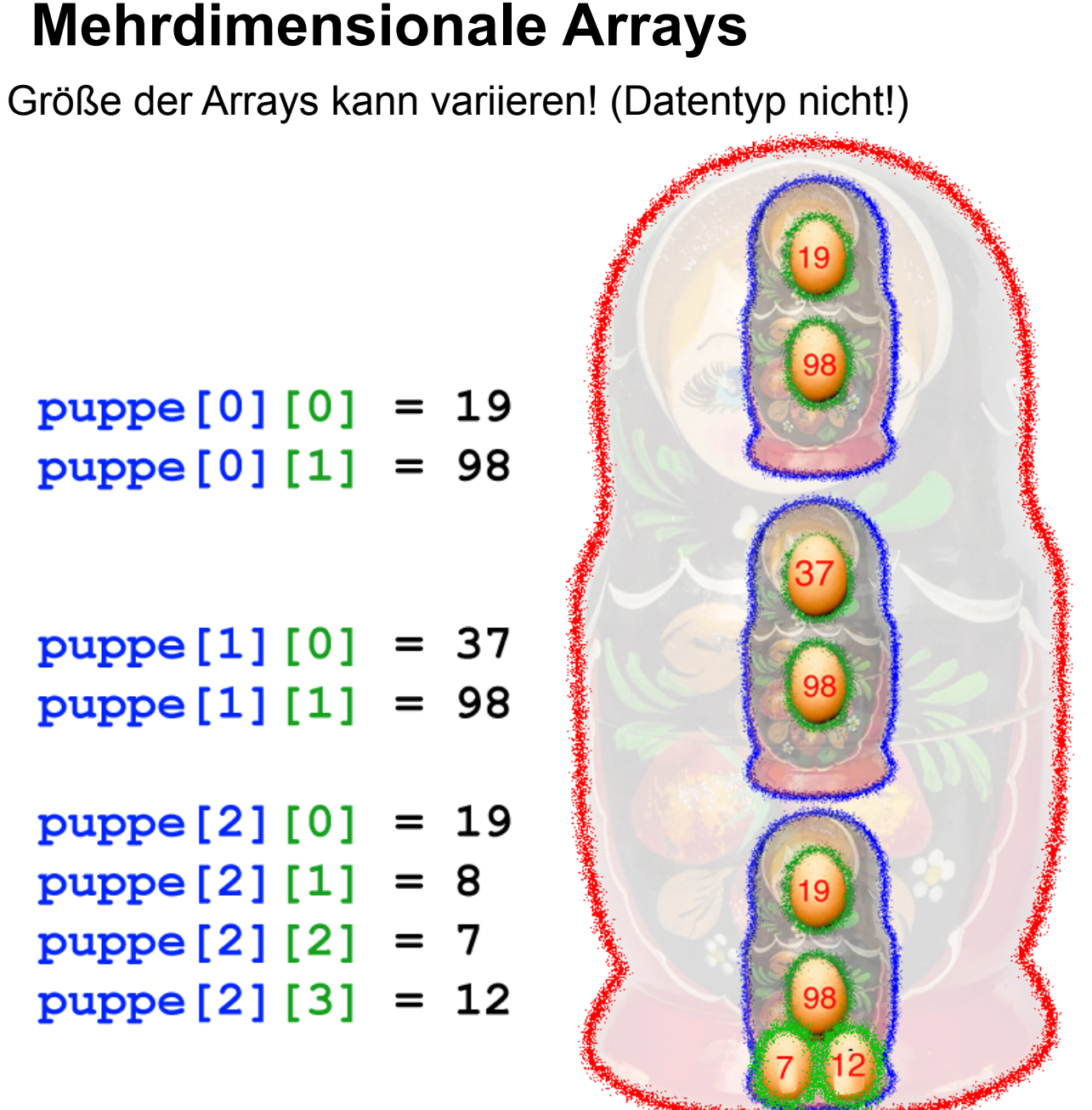

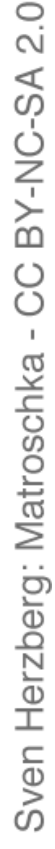

Programmierung:

**String[] einfach = new String[2]** 

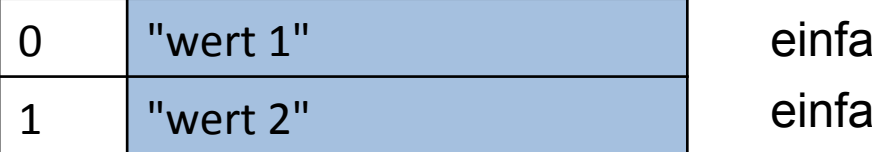

 $\text{ach}[0] \rightarrow \text{"wert 1"}$  $\text{ich}[1] \rightarrow \text{``wert 2''}$ 

#### **String[][] mehrfach = new String[2][3]**

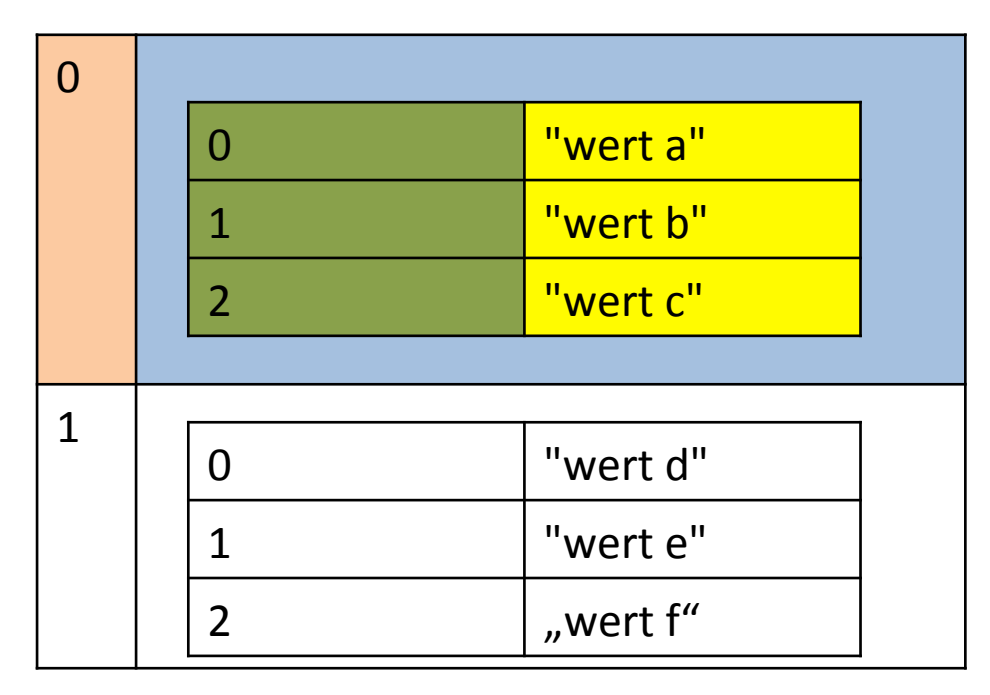

mehrfach $[0][0] \rightarrow$  "wert a" mehrfach $[0][1] \rightarrow$  "wert b" mehrfach $[0][2] \rightarrow$  "wert c"

mehrfach[1][0]  $\rightarrow$  "wert d" mehrfach[1][1]  $\rightarrow$  "wert e" mehrfach[1][2]  $\rightarrow$  "wert f"

# **Mehrdimensionale Arrays – Einfache Aufgabe**

Wir wollen die Personen Gerda Schmitt, Hanna Müller und Martha Metz speichern.

- 1) Programmieren Sie ein eindimensionales ("normales") String-Array namens "puppe". Dieses Array enthält die Werte "gerda", "hanna", "martha"
- 2) Erweitern Sie das Array um eine Dimension. gerda, hanna und martha sollen jeweils ein Array sein, das zwei Werte enthält, nämlich den Vorund Nachnamen.
- 3) Testen Sie die Lauffähigkeit.

```
System.out.println(puppe[0][0]); 
sollte "Gerda" ausgeben,
```

```
System.out.println(puppe[0][1]);
```

```
sollte "Schmitt" ausgeben.
```
4) Schreiben Sie eine Schleife, die alle Namen untereinander ausgibt:

Gerda Schmitt Hanna Müller Martha Metz

Erste Dimension = Zeile Zweite Dimension = Spalte

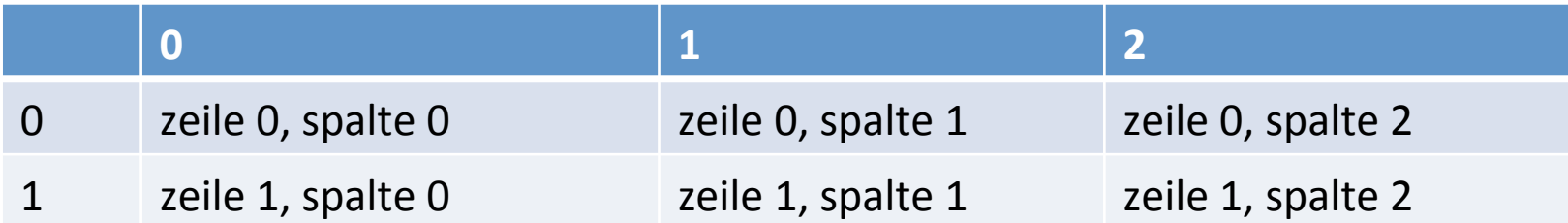

**// Dimensionen definieren** 

```
int anzahlZeilen = 2; 
int anzahlSpalten = 3;
```
**String[][] tabelle = new String[anzahlZeilen][anzahlSpalten];** 

Erste Dimension = Zeile Zweite Dimension = Spalte

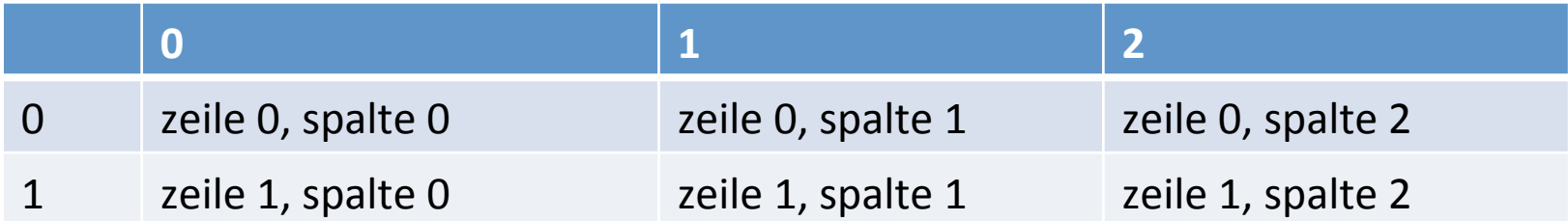

**// Dimensionen definieren** 

```
int anzahlZeilen = 2; 
int anzahlSpalten = 3;
```
**String[][] tabelle = new String[anzahlZeilen][anzahlSpalten];** 

```
System.out.println("Array-Länge: " + tabelle.length); 
   // Ausgabe: 2 (denn in der ersten Dimension 2 Elemente)
```
**System.out.println("Länge der Dimension 0: "+tabelle[0].length); // Ausgabe: 3 (denn erstes Element enthält 3 Elemente)** 

Erste Dimension = Zeile Zweite Dimension = Spalte

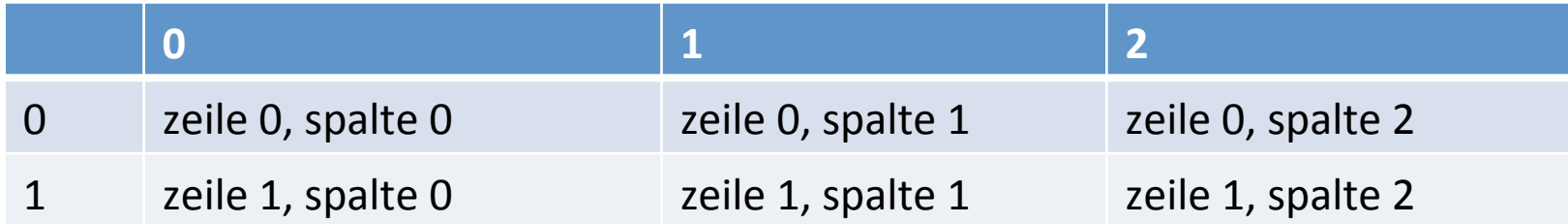

```
int anzahlZeilen = 2; 
int anzahlSpalten = 3; 
String[][] tabelle = new String[anzahlZeilen][anzahlSpalten];
```
#### **// Tabelle füllen**

```
// Zeilen durchlaufen (= 1. Dimension) 
for(int zeile = 0;zeile < anzahlZeilen;zeile++) { 
        // Spalten durchlaufen (= 2. Dimension) 
   for(int spalte = 0;spalte < anzahlSpalten;spalte++) {
   tabelle[zeile][spalte] = "zeile " + zeile + ", spalte " + 
spalte";
   } 
}
```
Erste Dimension = Zeile Zweite Dimension = Spalte

**}** 

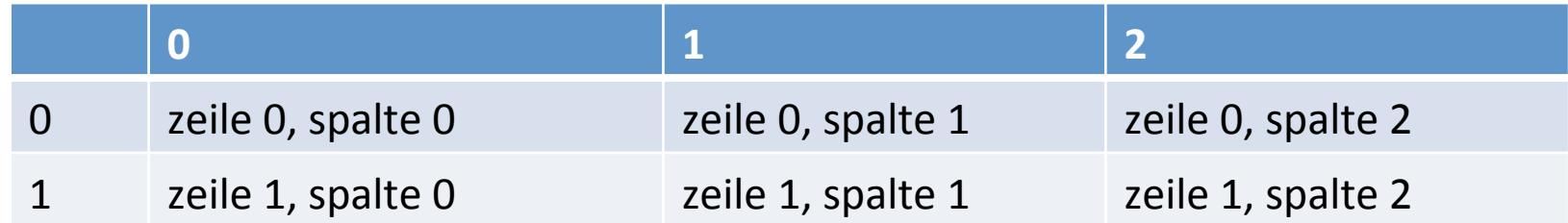

```
int anzahlZeilen = 2; 
int anzahlSpalten = 3; 
String[][] tabelle = new String[anzahlZeilen][anzahlSpalten]; 
// Tabelle füllen 
      // Zeilen durchlaufen (= 1. Dimension) 
for(int zeile = 0;zeile < anzahlZeilen;zeile++) { 
              // Spalten durchlaufen (= 2. Dimension) 
      for(int spalte = 0;spalte < anzahlSpalten;spalte++) { tabelle[zeile][spalte] = "zeile " + zeile + ", spalte " + spalte";
       } 
} // Werte ausgeben
```

```
// Zeilen durchlaufen (= 1. Dimension) 
for(int zeile = 0;zeile < anzahlZeilen;zeile++) { 
       // Spalten durchlaufen (= 2. Dimension) 
   for(int spalte = 0;spalte < anzahlSpalten;spalte++) {
   System.out.printf("Wert für Zeile %d, Spalte %d: %s%n", zeile, 
spalte, tabelle[zeile][spalte]); 
   }
```
# **Aufgabe: Mehrdimensionales Array**

- 1. Erstellen Sie ein zweidimensionales String-Array "**januarKalender**". Die erste Dimension enthält die 31 Tage, die zweite Dimension die Stunden jeden Tages (nämlich 24 pro Tag).
- 2. Der Wert für alle Stunden ist gleich, nämlich "nichts". Schreiben Sie eine Methode **kalenderMitNichtswertBefuellen()**, die allen Elementen im Array den Wert "nichts" zuweist. (Sie müssen keine Ausgabe vornehmen!)
- 3. Schreiben Sie eine Methode **alleWerteAusgeben()**, die alle Werte im Array ausgibt.
- 4. Tragen Sie Ihre Termine ein:
	- 1. Januar, 5. Stunde: "Aufstehen!!!"

```
 januarKalender[0][4] = "Aufstehen!!!!";
```
- 1. Januar, 10. Stunde: "Mittagessen"
- 31. Januar, 23. Stunde: "Gute Nacht!"
- 5. Lassen Sie sich mithilfe einer Schleife die 24 Stunden des 1. Januar komplett ausgeben.
	- 1. Januar, 0 Uhr: nichts
	- 2. Januar, 1 Uhr: nichts

...

- 6. Lassen Sie sich mithilfe einer Schleife alle Tage des Januars wie in der vorigen Aufgabe ausgeben.
- 7. Das FBI will Ihren Kalender durchforsten! Löschen Sie alle Termine.

Arrays können als Werte natürlich auch Objekte beherbergen (wie z.B. bei String-Array der Fall):

#### Array enthält String-Werte

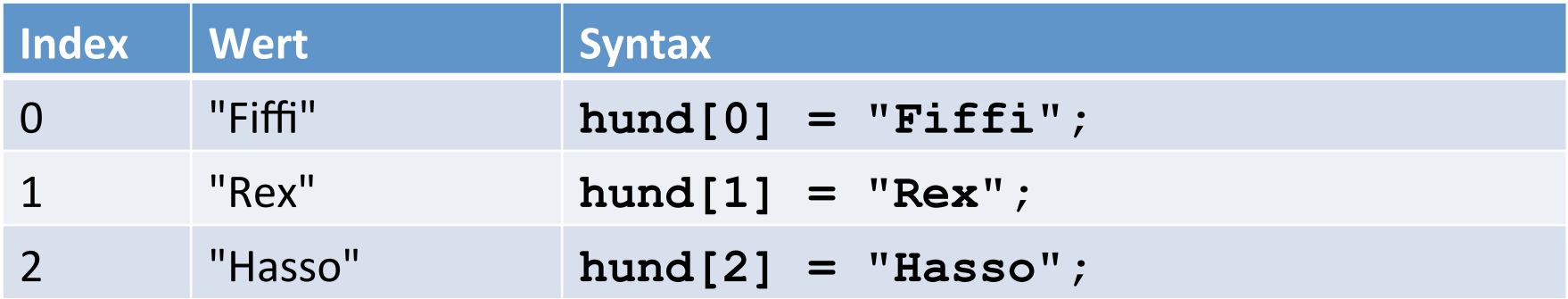

Arrays können als Werte natürlich auch Objekte beherbergen (wie z.B. bei String-Array der Fall):

#### Array enthält String-Werte

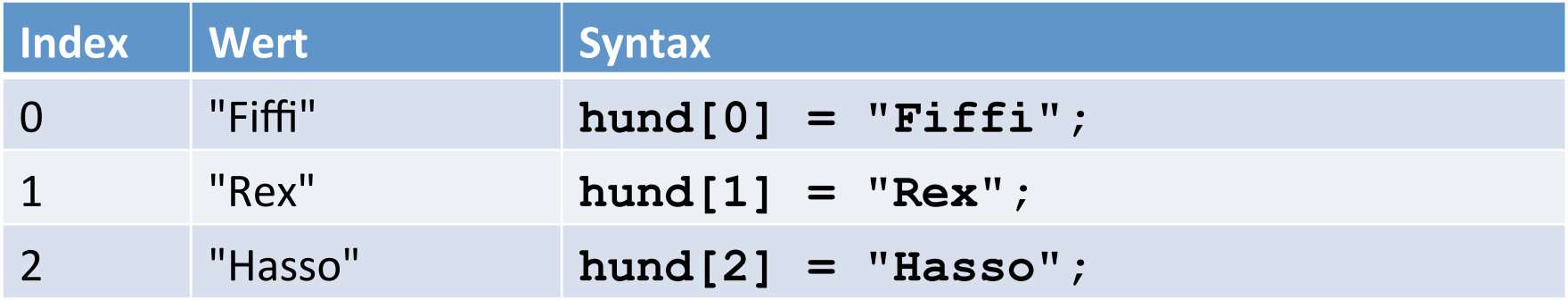

#### Array enthält Objekte vom Typ "Hund" (**hund1 = new Hund();**)

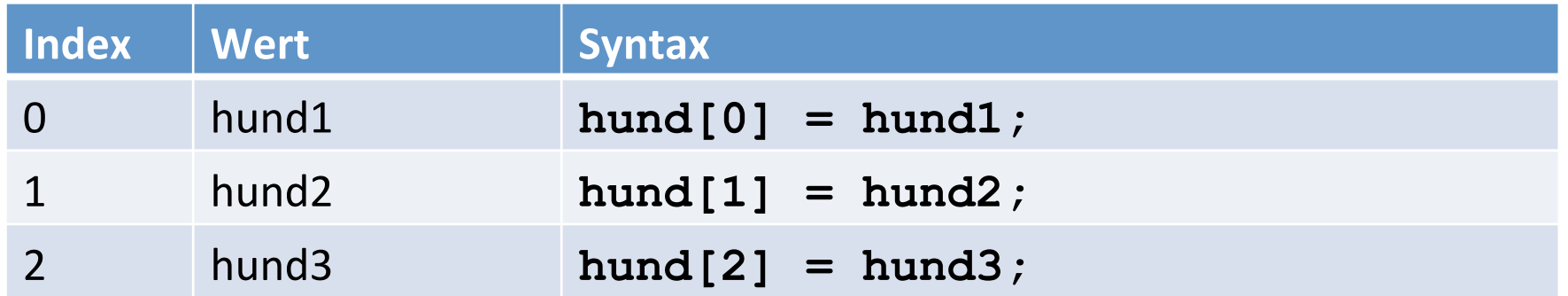

**www.informatikzentrale.de** 

```
public class Hund 
{ 
   public String name; 
   public int alter; 
   public Hund(String name, int alter){ 
       this.name = name; this.alter = alter; 
   } 
   public void huepf(){ 
      if(this.alter < 20){ 
        System.out.println(this.name + " - HÜPF! bin erst " + 
                             this.alter); } 
        else{ 
        System.out.println(this.name + " - ächz! bin schon " + 
                             this.alter); 
   } 
   } 
}
```
Arrays können als Werte natürlich auch Objekte beherbergen (wie z.B. bei String-Array der Fall):

```
public class Hund 
{ 
   public String name; 
   public int alter; 
   public Hund(String name, int 
alter){ 
       this.name = name;
        this.alter = alter; 
    } 
   public void huepf(){ 
       if(this.alter < 20){
                                 Hund a = new Hund("Fifi", 10); 
                                 Hund b = new Hund("Rex", 3); 
                                 Hund c = new Hund("Hasso", 27); 
                                 Hund[] hundeArray = {a,b,c}; 
                                 hundeArray[0].huepf(); 
                                 hundeArray[1].huepf(); 
                                 hundeArray[2].huepf();
```

```
System.out.println(this.name + "
HÜPF! bin erst " + this.alter); 
    } 
        else{
```

```
ächz! bin schon " + this.alter); 
    } 
    } 
}
```

```
run:
                                  Fifi – HÜPF! bin erst 10
                                  Rex - HÜPF! bin erst 3
                                  Hasso - ächz! bin schon 27
System.out.println(this.name + \parallel or ERSTELLEN ERFOLGREICH (Gesa
```
# **Aufgabe 1: Array mit Objekten**

Vollziehen das eben genannte Beispiel "Hund" nach:

- Klasse "Hund" schreiben (s.u.)
- Startklasse: 3 Objekte d. Klasse Hund erzeugen
- Startklasse: Array "hundeliste" erzeugen
- Startklasse: Die 3 Hund-Objekte dem Array "hundeliste" hinzufügen
- Methoden der Hund-Klasse auf die Elemente des Arrays anwenden

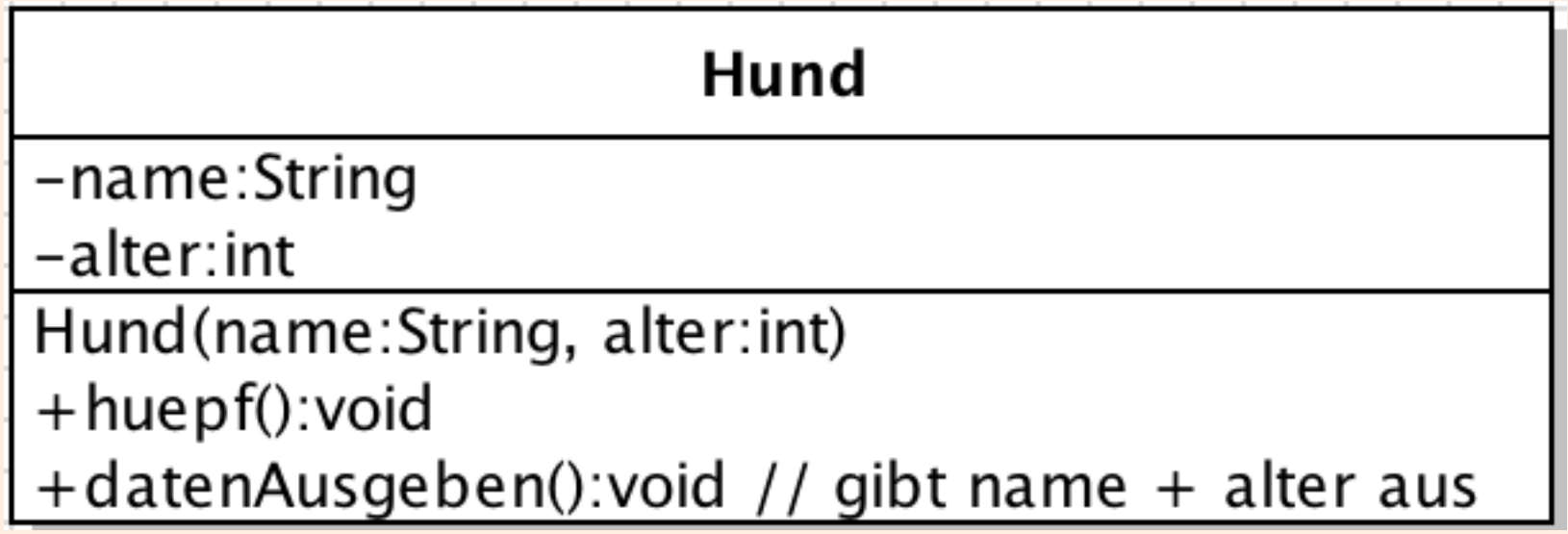

# **Aufgabe 2: Array mit Objekten**

1. Programmieren Sie die Klasse Rechnung:

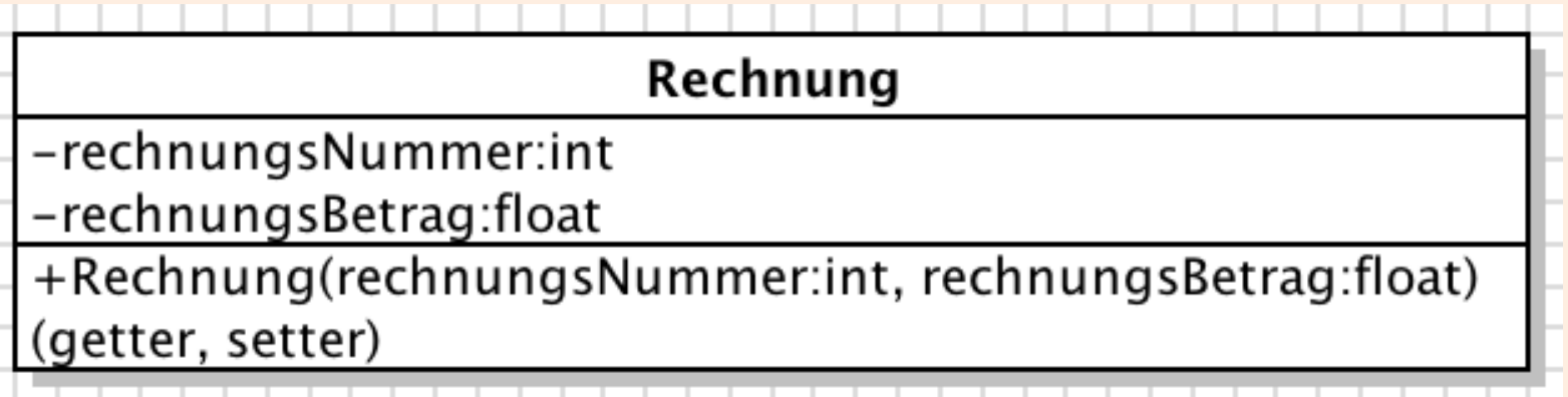

- 2. Erzeugen Sie 3 Objekte dieser Klasse (jeweils mit eigener Rechnungsnummer und eigenem Rechnungsbetrag).
- 3. Erstellen Sie ein Array "rechnungen", das diese 3 Objekte abspeichert.
- 4. Wenden Sie die Settermethoden auf ein Element an und verändern Sie die Rechnungsnummer und den Rechnungsbetrag. Lassen Sie sich beides über Gettermethoden ausgeben.

## **Objekt-Arrays mit Schleifen durchlaufen**

**"normales" Array durchlaufen** 

**}** 

```
String[] schuelerListe = new String[2];
```

```
schuelerListe[0] = "Dascha"; 
schuelerListe[1] = "Mascha";
```

```
for(int i = 0; i < schuelerListe.length; i++) 
  {
```

```
 System.out.println("Schüler/in " +
```

```
 i + " " + 
 schuelerListe[i]);
```
### **Objekt-Arrays mit Schleifen durchlaufen**

**Array mit Objekten durchlaufen** 

```
Schueler s1 = new Schueler("Mascha", "Müller"); 
Schueler s2 = new Schueler("Dascha", 
"Donnerberger");
```
**Schueler[] schuelerListe = new Schueler[2];** 

```
schuelerListe[0] = s1; 
schuelerListe[1] = s2;
```
**for(int i = 0; i < schuelerListe.length; i++) { System.out.println("Schüler/in " + i + " " + schuelerListe[i].getNachname()); }** 

# **Objekt-Arrays mit Schleifen durchlaufen**

```
String[] schuelerListe = new String[2]; 
schuelerListe[0] = "Dascha"; 
schuelerListe[1] = "Mascha"; 
for(int i = 0; i < schuelerListe.length; i++) { 
  System.out.println("Schüler/in " + i + " " + 
schuelerListe[i]); }
```
#### **Array mit Objekten durchlaufen:**

```
Schueler s1 = new Schueler("Mascha", "Müller"); 
Schueler s2 = new Schueler("Dascha", "Donnerberger");
```

```
Schueler[] schuelerListe = new Schueler[2];
```

```
schuelerListe[0] = s1; 
schuelerListe[1] = s2;
```

```
for(int i = 0; i < schuelerListe.length; i++) System.out.println("Schüler/in " + i + " " + 
           schuelerListe[i].getNachname()); }
```
#### **Objekt-Arrays mit Schleifen durchlaufen String[] schuelerListe = new String[2]; schuelerListe[0] = "Dascha"; schuelerListe[1] = "Mascha"; for(int i = 0; i < schuelerListe.length; i++) { System.out.println("Schüler/in " + i + " " + schuelerListe[i]); } Array mit Objekten durchlaufen Schueler s1 = new Schueler("Mascha", "Müller"); Schueler s2 = new Schueler("Dascha", "Donnerberger");**  Schueler[] schuelerListe = new Schueler[2]  **schuelerListe[0] = s1; schuelerListe[1] = s2;**  for(int  $i = 0$ ;  $i <$  schuelerListe.length;  $i++)$  **System.out.println("Schüler/in " + i + " " + schuelerListe[i].getNachname()); }**

**www.informatikzentrale.de** 

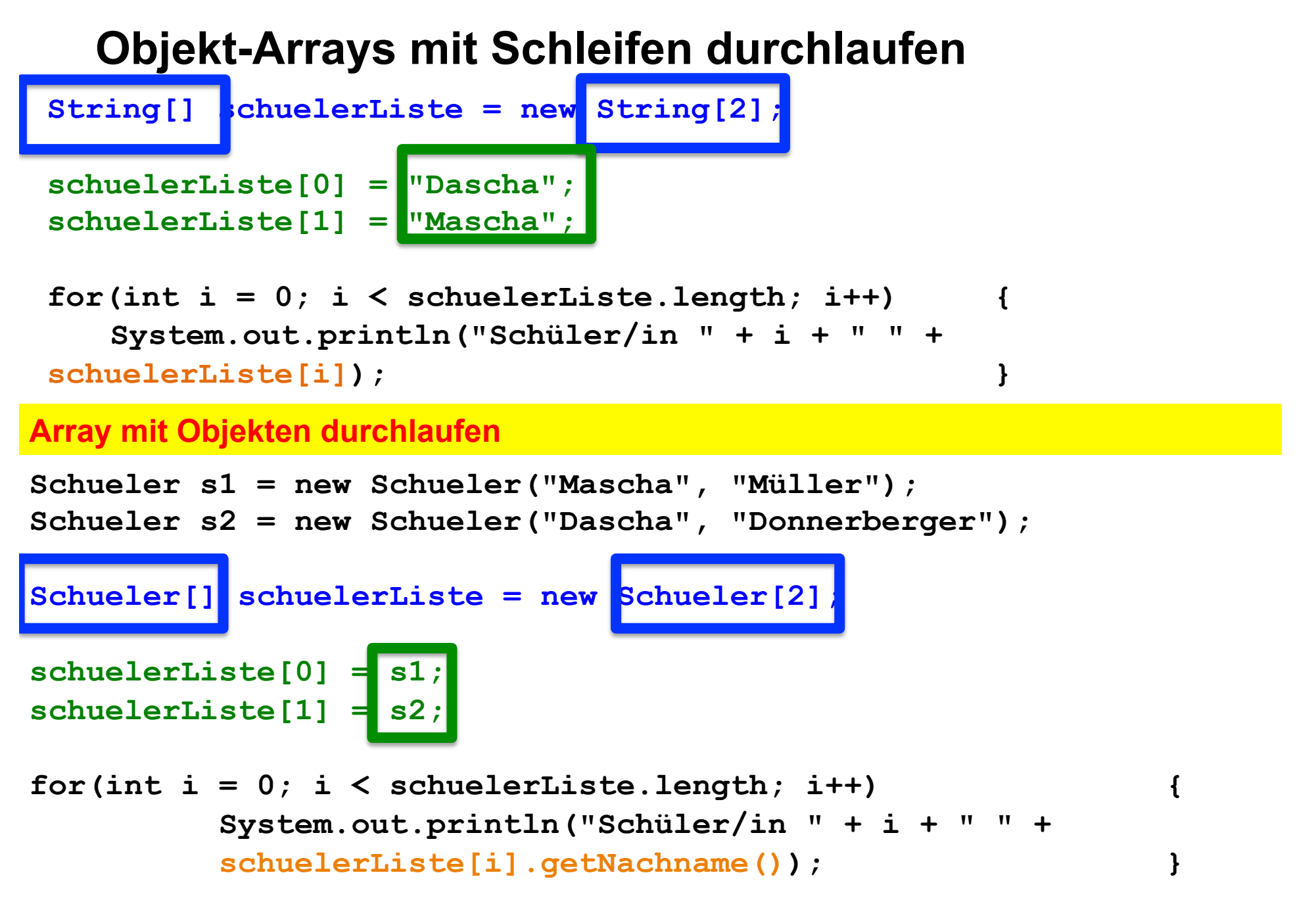

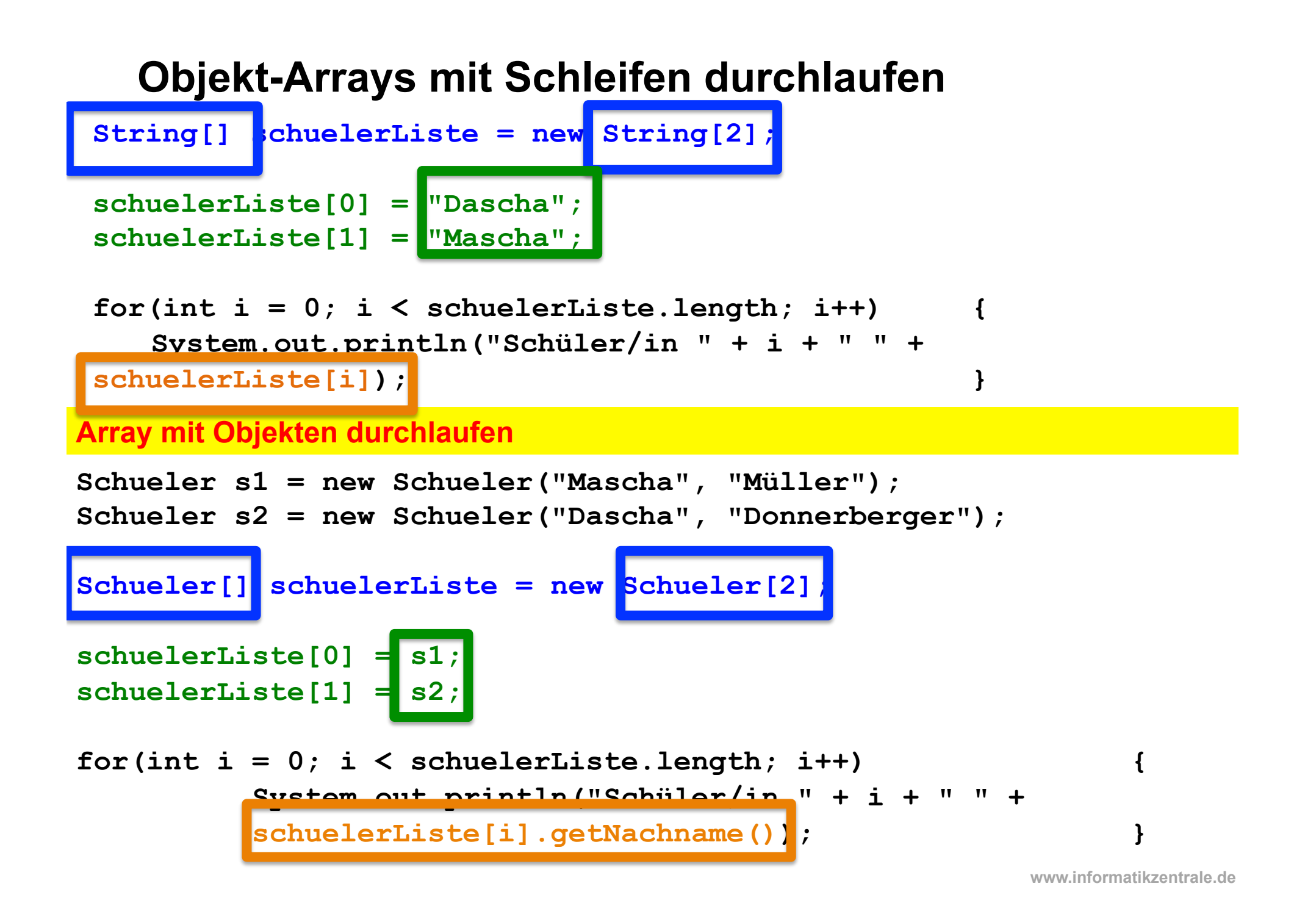

### **Array mit Schleifen durchlaufen**

(benutzen Sie das Array "rechnungen" aus der letzten Aufgabe)

Geben Sie in einer Liste alle Rechnungsbeträge aus. Geben Sie in einer Liste alle Rechnungsnummern aus.

Fortgeschrittene: Geben Sie den Durchschnitt aller Rechnungsbeträge aus.

# **Array mit Schleifen durchlaufen 2**

*(siehe Java\_30-Arrays-5c: Array mit Objekten – Abschlussübung)* 

- Klasse "Fussballer" anlegen
- für jeden Fußballer ein Objekt erzeugen
- Fußballer-Objekte in Array speichern
- Fußballer-Daten ausgeben

#### Zusatz:

Durchschnittswerte ausrechnen, bei positiver Abweichung ausgeben

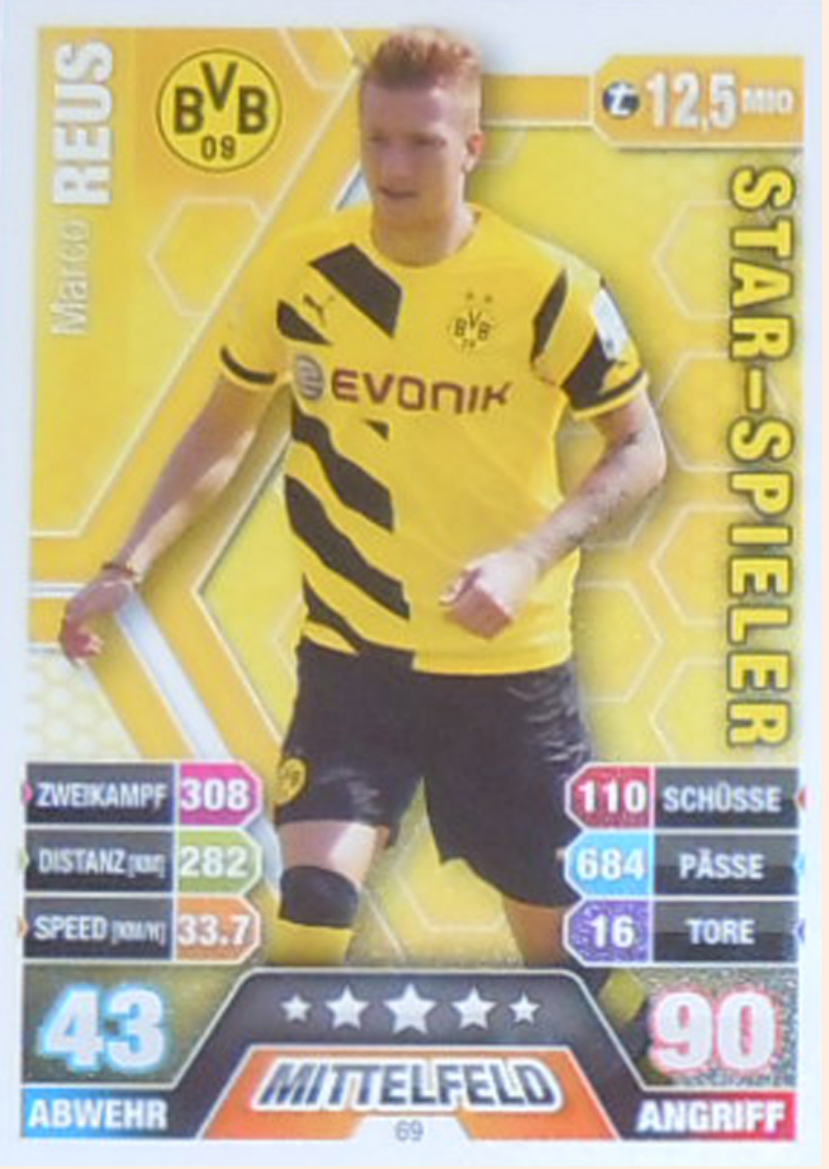